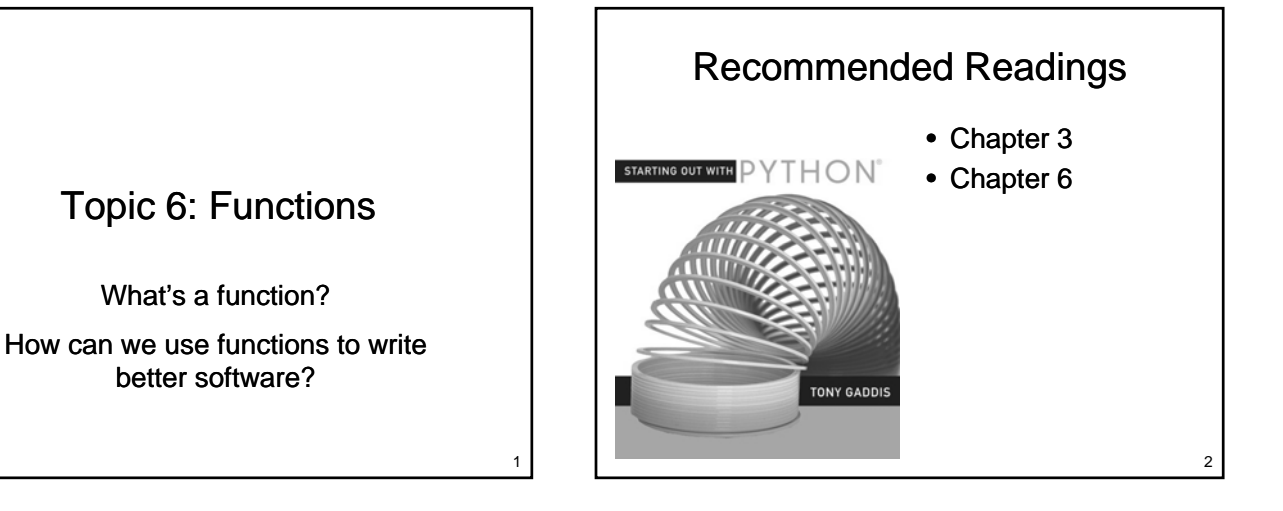

# What is a Function?

- What is a function?
	- A named set of statements
	- Perform some task
- Functions:
	- $-$  May take parameters
	- $-$  May return values
- What functions have you already used?

### **Motivation**

- Ideally, a function should
	- perform a clearly defined specific purpose
	- hide details from the caller
	- be sufficiently small to be easily understood be sufficiently small to be easily
	- be well documented

3

# Defining a Function

- Creates a function for later use
	- $-$  The function does not execute until it is called

5

7

- Function may be called many times (from different places) after it has been defined different places) after it has been
- General form:

– def functionName(parameters): statement(s)

#### Example

- Create a function that draws a music note
	- Head will be a solid oval, 20 pixels wide and 10 pixels high
	- Stem will be 50 pixels tall on the right side Stem will be 50 pixels tall on the right

# Calling Our Function

- $\bullet$  A function does not execute when it is defined
	- It must be called
- Execution for the entire program begins at the first statement outside of a function

## Example

- What's the problem with our function?
- How do we fix it?

#### **Parameters**

• Allow us to provide data to a function

- $-$  Data is placed in brackets after the function name when the function is called
- Parameter variables appear in brackets after Parameter variables appear in brackets the function name in the function definition
- Values appear in parameter variables when the function executes
- Parameters are positional

## **Terminology**

- Actual Parameter
	- The value placed in brackets after the function name when the function is called
- Formal Parameter
	- The name of the parameter variable in the function that is called

#### Example

• Extend our note drawing function so that it takes two parameters that control the position of the note

### Named Parameters

- Positional parameters assign values to parameter variables in the order that they occur
- Named parameters allow us to assign values in any order
	- Allow for optional parameters / default values for some parameters
	- May still be used in a positional manner

11

9

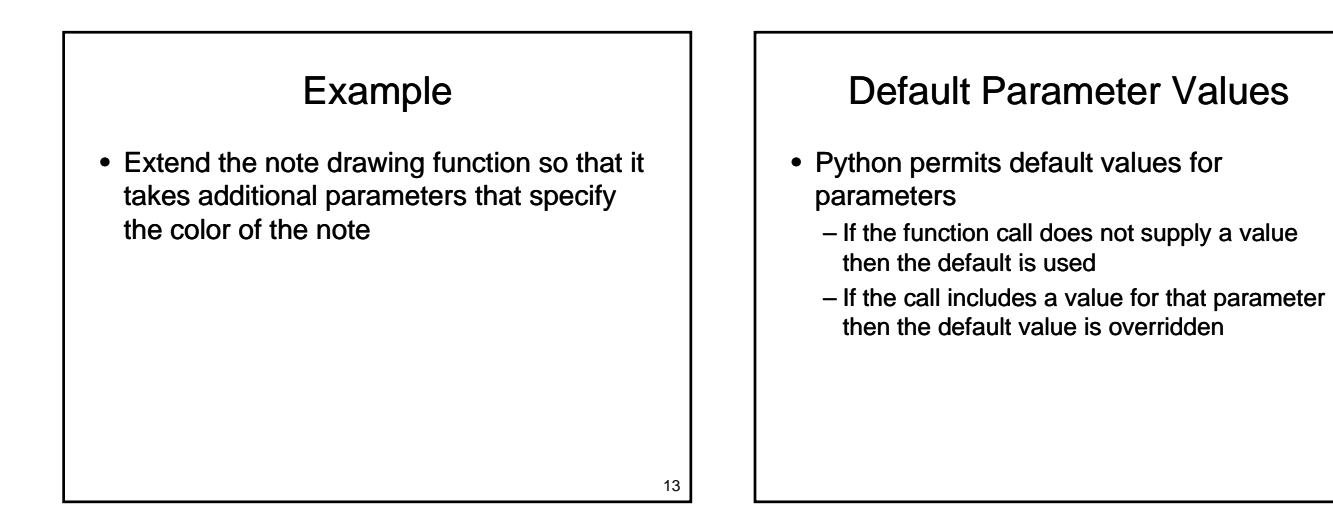

# Functions can Call Functions

- Create a second function for drawing a note
	- Head will be a solid oval, 20 pixels wide and 10 pixels high 10 pixels
	- Stem will be 50 pixels tall on the left side
	- Flag will be a cubic curve

Functions can Call Functions

## Variables & Functions

• Variables can be defined inside functions

- A variable defined inside of a function can only be used inside that function
- Behaves just like the variables we have used Behaves just like the variables we have previously

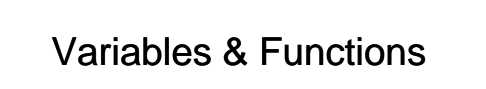

- Variables can be defined outside of functions
	- Referred to as global variables
	- Can be read anywhere in the program after it Can be read anywhere in the program after is assigned a value
	- $-$  All of the constants we have created are global variables that we choose not to change
	- Use of global variables (other than as constants) is strongly discouraged

Variables & Functions

- Changing global variables
	- By default, an assignment statement inside of a function creates a new variable within that function
		- Even if a global variable with that name already exists
	- Want to change a global variable?
		- Include a global statement at the beginning of the function

19

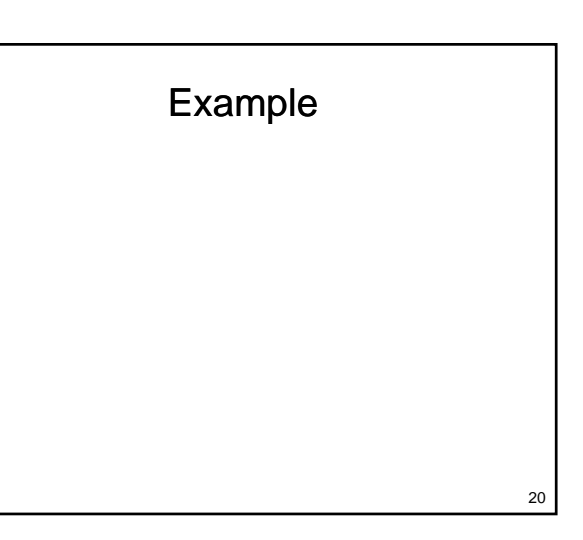

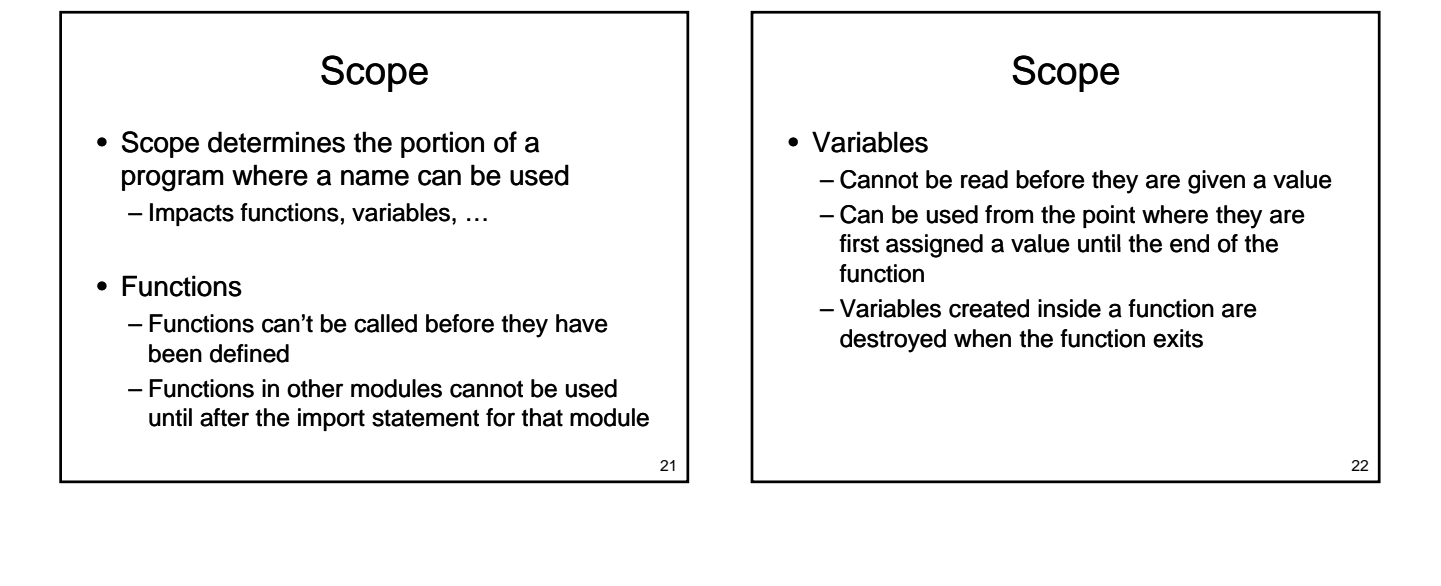

# Parameter Variables

- Parameter variables hold values passed to a function from the calling scope
	- Parameter variables are normally read
	- It is also possible to store a new value into a It is also possible to store a new value into parameter variable (don't usually do this!)
		- Value of the variable will change in the called function
		- For the types we have used so far, the value will **not** change in the main program

Another Example

- Create a function called readInteger
	- requires two parameters
		- The lowest permitted value
	- The highest permitted value The highest permitted value– returns one result
	- - The value entered by the user between lowest (inclusive) and highest (inclusive)
	- $-$  readInteger will ensure that the value returned is within the specified range
	- $-$  Use this function to improve the number game

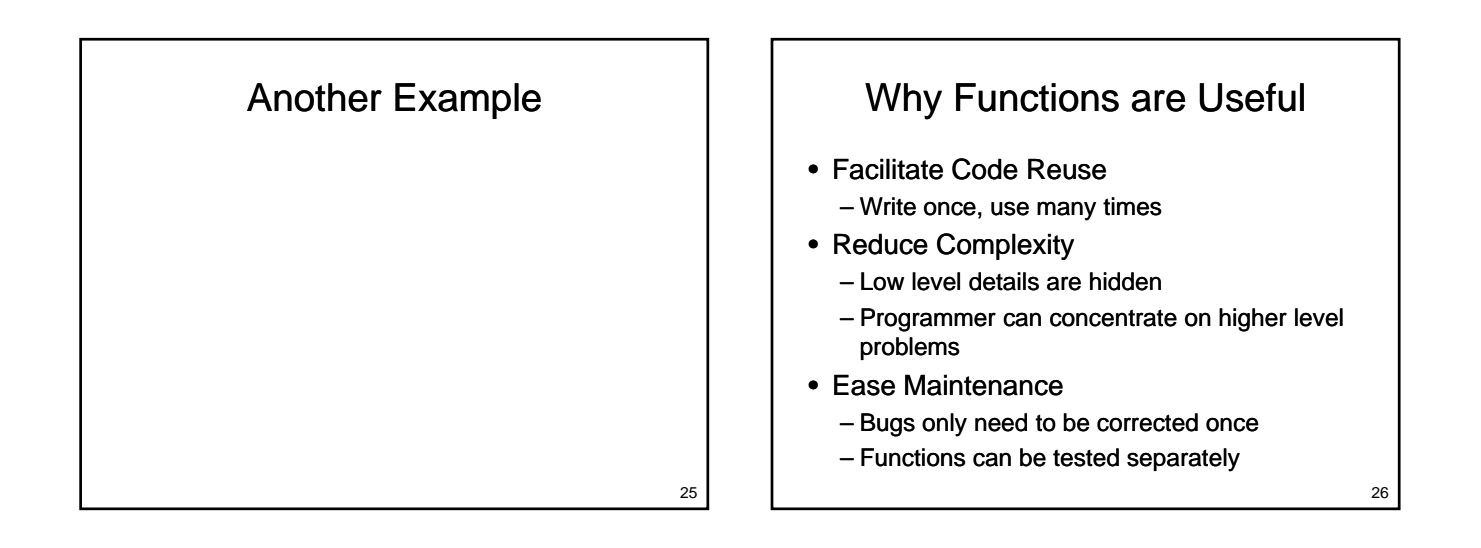

## **Comments**

- Every function should begin with a comment
	- Describe the action taken by the function
	- Describe the parameters that need to be Describe the parameters that need to provided
	- Describe the value returned by the function

## Preconditions / Postconditions

- Function comments may also describe
	- Preconditions:
		- Conditions that must be true before the function executes
		- If any precondition is not met, the function may not behave correctly

#### – Postconditions:

- Conditions that are guaranteed to be true after the function executes
- If the function doesn't make a post-condition true then the function contains a bug that must be fixed

## Returning Multiple Values

- What if we need to return more than one value from a function?
	- Comma separated list of values in return statement
	- Comma separated list of variables to the left of the equals sign

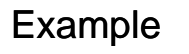

Flash card add and multiply practice:

• 10 random questions, add or multiply 2 integers between 1 and 10

#### **Testing**

- Test each function you write individually
	- Errors are easier to find
		- Generally only need to look inside the function being tested
	- Only use the function in the rest of your program once you have tested it thoroughly

#### Design

- How do functions relate to top down design?
	- $-$  Use top down design to break the problem into smaller pieces
	- $-$  Each smaller piece is a good candidate for a function
	- Look at each function
		- Is it too big?
		- Does it contain repeated code?
		- Should it call other functions?

31

29

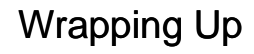

#### • Functions

– A named group of statements that perform a task

– Allow us to break our program into separate Allow us to break our program into units that each have a specific purpose

33

– Ease program creation and debugging

# Where Are We Going?

- Now that we can write larger programs we want to be able to manage more data
	- How do we read and write values in files?
	- How can we work with many values at the same time in a reasonable way?